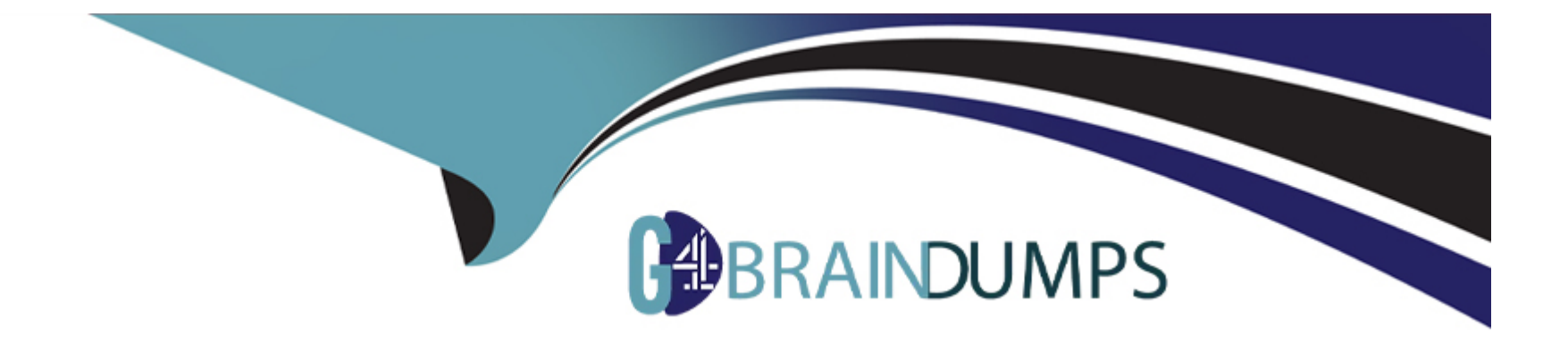

# **Free Questions for VA-002-P by go4braindumps**

# **Shared by Walls on 20-10-2022**

**For More Free Questions and Preparation Resources**

**Check the Links on Last Page**

#### **Question Type: MultipleChoice**

While Terraform is generally written using the HashiCorp Configuration Language (HCL), what another syntax can Terraform be expressed in?

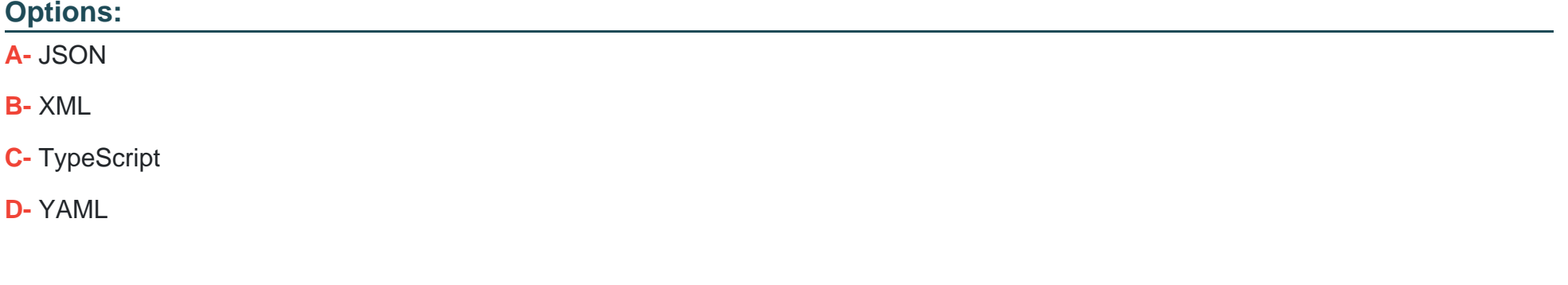

#### **Answer:**

A

### **Explanation:**

The constructs in the Terraform language can also be expressed in JSON syntax, which is harder for humans to read and edit but easier to generate and parse programmatically.

#### **Question Type: MultipleChoice**

True or False? Each Terraform workspace uses its own state file to manage the infrastructure associated with that particular workspace.

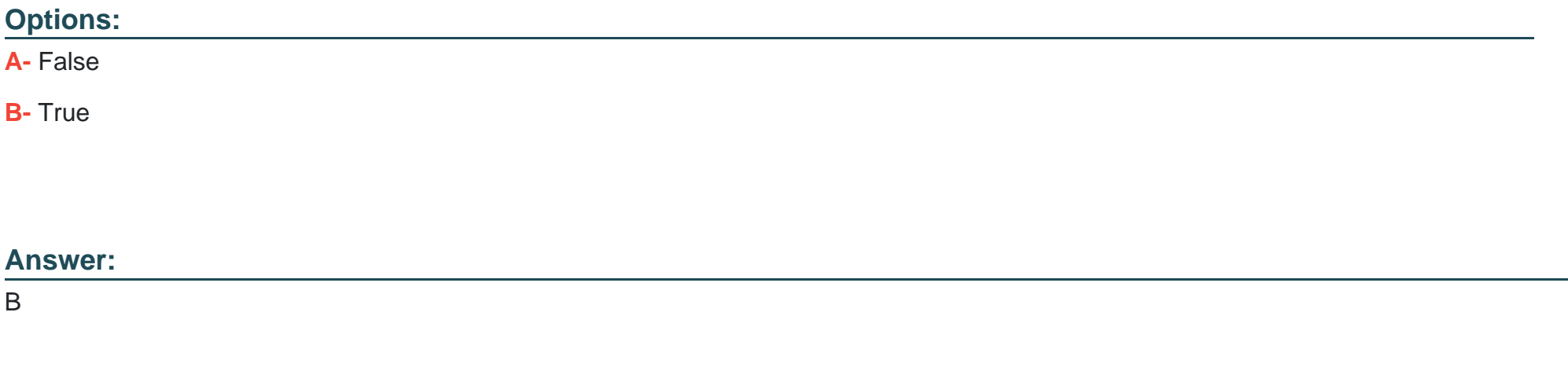

#### **Explanation:**

The persistent data stored in the backend belongs to a workspace. Initially, the backend has only one workspace, called 'default', and thus there is only one Terraform state associated with that configuration.

#### **Question Type: MultipleChoice**

When using constraint expressions to signify a version of a provider, which of the following are valid provider versions that satisfy the expression found in the following code snippet: (select two)

1. terraform {

- 2. required\_providers {
- 3. aws = " $\sim$  1.2.0"
- 4. }
- 5. }

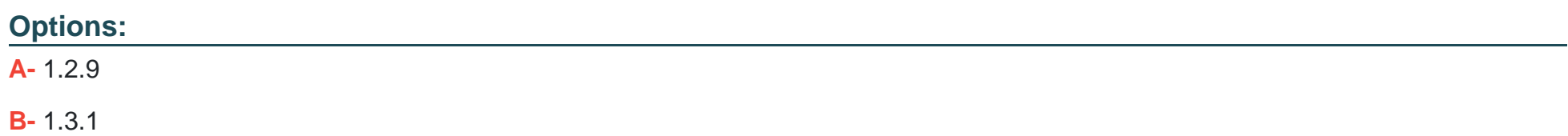

C- 1.3.0

D- 1.2.3

#### Answer:

A, D

Explanation:

~> 1.2.0 will match any non-beta version of the provider between >= 1.2.0 and < 1.3.0. For example, 1.2.X

<https://www.terraform.io/docs/configuration/modules.html#gt-1-2-0-1>

### Question 4

Question Type: MultipleChoice

In order to reduce the time it takes to provision resources, Terraform uses parallelism. By default, how many resources will Terraform provision concurrently?

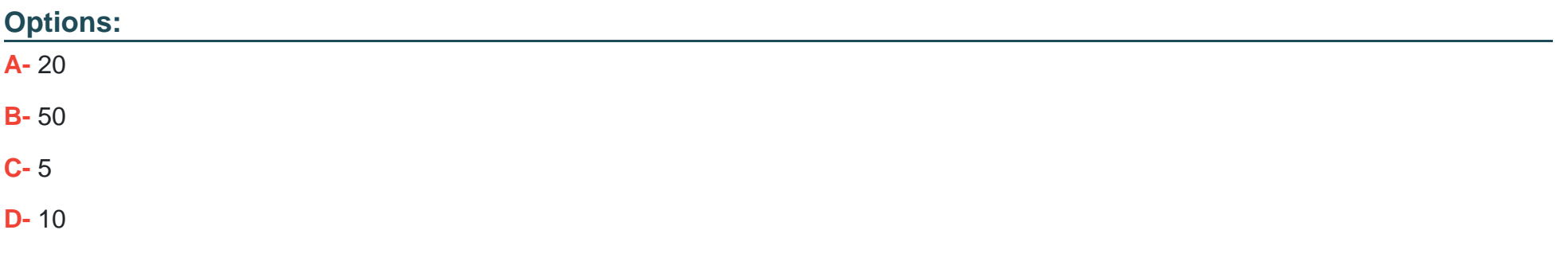

#### **Answer:**

D

#### **Explanation:**

Terraform can limit the number of concurrent operations as Terraform walks the graph using the -parallelism=n argument. The default value for this setting is 10. This setting might be helpful if you're running into API rate limits.

### **Question 5**

**Question Type: MultipleChoice**

Select all features which are exclusive to Terraform Enterprise. (select three)

#### **Options:**

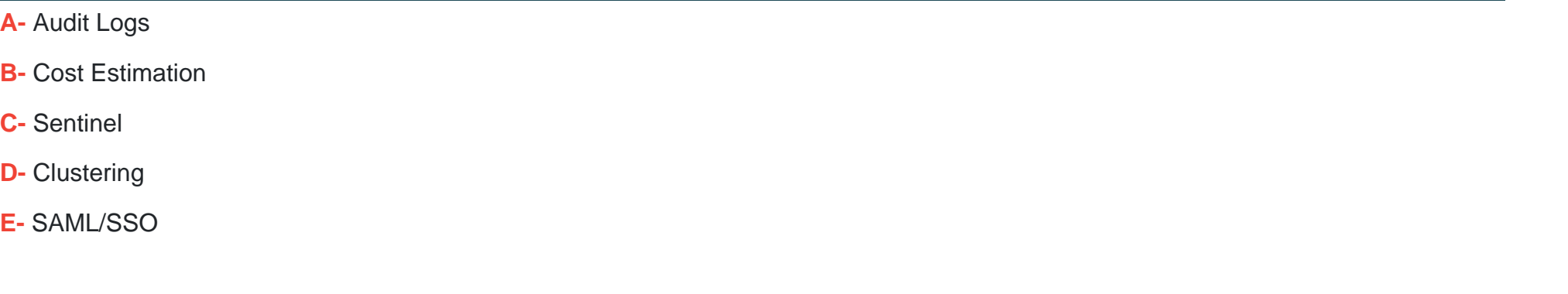

### **Answer:**  A, D, E

#### **Explanation:**

Sentinel and Cost Estimation are both available in Terraform Cloud, though not at the free tier level.

### **Question 6**

**Question Type: MultipleChoice**

Which Terraform command will check and report errors within modules, attribute names, and value types to make sure they are syntactically valid and internally consistent?

#### **Options:**

- **A-** terraform format
- **B-** terraform validate
- **C-** terraform fmt
- **D-** terraform show

#### **Answer:**

B

### **Explanation:**

The terraform validate command validates the configuration files in a directory, referring only to the configuration and not accessing any remote services such as remote state, provider APIs, etc.

Validate runs checks that verify whether a configuration is syntactically valid and internally consistent, regardless of any provided variables or existing state. It is thus primarily useful for general verification of reusable modules, including the correctness of attribute names and value types.

### **Question Type: MultipleChoice**

Which of the following is an invalid variable name?

#### **Options:**

**A-** instance\_name

**B-** web

**C-** var1

**D-** count

# **Answer:**  D

#### **Explanation:**

count is a reserved word. The count parameter on resources can simplify configurations and let you scale resources by simply incrementing a number.

<https://www.terraform.io/intro/examples/count.html>

### Question 8

Question Type: MultipleChoice

True or False:

The terraform refresh command is used to reconcile the state Terraform knows about (via its state file) with the real-world infrastructure. If the drift is detected between the real-world infrastructure and the last known-state, it will modify the infrastructure to correct the drift.

Options:

A- False

B- True

Answer:

#### Explanation:

The terraform refresh command is used to reconcile the state Terraform knows about (via its state file) with the real-world infrastructure. This can be used to detect any drift from the last-known state, and to update the state file.

This does not modify infrastructure but does modify the state file. If the state is changed, this may cause changes to occur during the next plan or apply.

<https://www.terraform.io/docs/commands/refresh.html>

### Question 9

Question Type: MultipleChoice

When multiple arguments with single-line values appear on consecutive lines at the same nesting level, HashiCorp recommends that you:

#### Options:

```
A- place a space in between each line
type = 'A'ttl = '300'
zone_id = aws_route53_zone.primary.zone_id
B- align their equals signs
ami = 'abc123'
instance_type = 't2.micro'
C- place all arguments using a variable at the top
ami = var.aws_ami
instance_type = var.instance_size
subnet_id = 'subnet-0bb1c79de3EXAMPLE'
tags = \{Name = 'HelloWorld'
}
D- put arguments in alphabetical order
name = 'www.pythonfanclub.com'
records = [aws_eip.lb.public_ip]
type = 'A'ttl = '300'
zone_id = aws_route53_zone.primary.zone_id
```
#### **Answer:**

### **Explanation:**

HashiCorp style conventions suggest you that align the equals sign for consecutive arguments for easing readability for configurations

ami = 'abc123'

instance\_type = 't2.micro'

To Get Premium Files for VA-002-P Visit

[https://www.p2pexams.com/products/va-002-](https://www.p2pexams.com/products/VA-002-P)p

For More Free Questions Visit

[https://www.p2pexams.com/hashicorp/pdf/va-002-](https://www.p2pexams.com/hashicorp/pdf/va-002-p)p